# **MOEX GROUP**

«Вечный» фьючерс на Срочном рынке ПАО Московская Биржа

### ОДНОДНЕВНЫЙ ФЬЮЧЕРСНЫЙ КОНТРАКТ С АВТОПРОЛОНГАЦИЕЙ НА КУРС ИНОСТРАННОЙ ВАЛЮТЫ К РОССИЙСКОМУ РУБЛЮ

Вечный фьючерс (ВФ) - новый тип инструментов Срочного рынка. Главное отличие от существующих контрактов – ежедневное автоматическое продление на один день c ежедневной уплатой swap-разницы

- Контракт является маржируемым
- Вариационная маржа считается в рублях
- Расчет вариационной маржи происходит 2 раза в день в промежуточный и вечерний клиринг
- Расчетная цена в ПК и в ВК определяется из внешнего источника с валютного рынка МБ (в 13:59 и 18:44 соответственно)

### ПРЕИМУЩЕСТВА ДАННОГО ИНСТРУМЕНТА

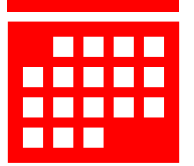

• Отсутствует дата экспирации контракта. Фьючерс торгуется вечно.

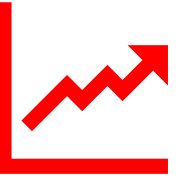

• Базовым активом контракта является курс иностранной валюты к российскому рублю

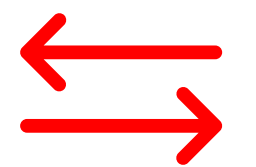

**Долгосрочное инвестирование Повторяет цены базисного актива Не требует роллирования позиции, как у обычного фьючерса**

> • Снижается риск потерь при переносе позиции из ближнего фьючерса в дальний

### ПАРАМЕТРЫ ФЬЮЧЕРСНЫХ КОНТРАКТОВ

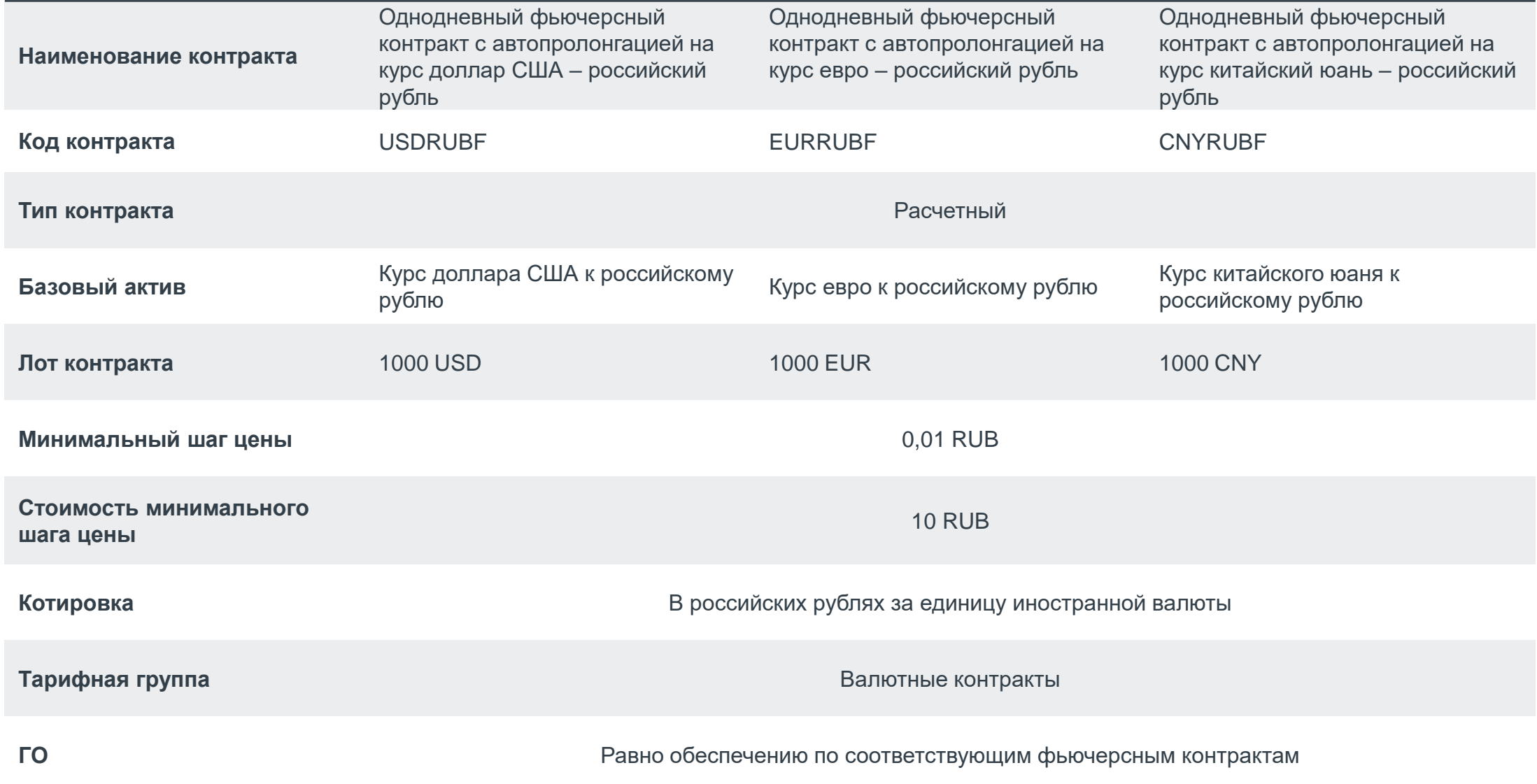

## ОСОБЕННОСТИ РАССЧЕТА ВАРИАЦИОННОЙ МАРЖИ

**Вариационная маржа рассчитывается по формулам:**

```
В ПРОМЕЖУТОЧНЫЙ КЛИРИНГ В ПРОМЕЖУТОЧНЫЙ КЛИРИНГ
```
**ВМо = (РЦт – Цо) \* W / R, ВМт = (РЦт – РЦп) \* W / R,**

где:

ВМо – вариационная маржа по Контракту, по которому расчет вариационной маржи ранее не осуществлялся;

ВМт – вариационная маржа по Контракту, по которому расчет вариационной маржи осуществлялся ранее;

Цо – цена заключения Контракта;

РЦт – текущая (последняя) Расчетная цена Контракта;

РЦп – предыдущая Расчетная цена Контракта (или начальная Расчетная цена Контракта);

W – стоимость минимального шага цены;

R – минимальный шаг цены.

*\*Ставка свопа (SwapRate) - ставка за перенос позиции овернайт. Необходимо использовать, чтобы цены ВФ и БА были равны. В качестве SwapRate используется средневзвешенная за текущий день ставка свопа USD\_TODTOM [Московская Биржа \(moex.com\).](https://www.moex.com/ru/issue/USD000TODTOM/CETS) ! Если в день расчета вариационной маржи отсутствует значение* 

*своп-разницы TODTOM, то SwapRate принимает значение равное нулю.*

**ВМо = (РЦт – Цо) \* W / R – SwapRate \* Lot, ВМт = (РЦт – РЦп) \* W / R – SwapRate \* Lot, SwapRate = Round(SwapTodTom / N1 \* N2, 4)**

где:

ВМо – вариационная маржа по Контракту, по которому расчет вариационной маржи ранее не осуществлялся;

ВМт – вариационная маржа по Контракту, по которому расчет вариационной маржи осуществлялся ранее;

Цо – цена заключения Контракта;

РЦт – текущая Расчетная цена Контракта;

РЦп – предыдущая Расчетная цена Контракта;

SwapTodTom – средневзвешенное значение своп-разницы по сделкам своп TODTOM за текущий торговый день, публикуемое на сайте Биржи;

N1 – количество дней между датами первой и второй части свопа TODTOM на валютном рынке Московской Биржи в день расчета вариационной маржи;

N2 – количество дней между датами первой и второй части свопа TOMSPT на валютном рынке Московской Биржи в день расчета вариационной маржи;

Lot - лот контракта;

W – стоимость минимального шага цены;

MOEX.COM 4 R – минимальный шаг цены

# ОСОБЕННОСТИ РАСЧЕТА ВАРИАЦИОННОЙ МАРЖИ В ПРАЗДНИЧНЫЕ ДНИ

**Торговые и расчетные дни на валютном рынке: 30 декабря, 31 декабря, 10 января, 11 января Торговые и нерасчетные дни на валютном рынке: 3 января, 4 января, 5 января** 

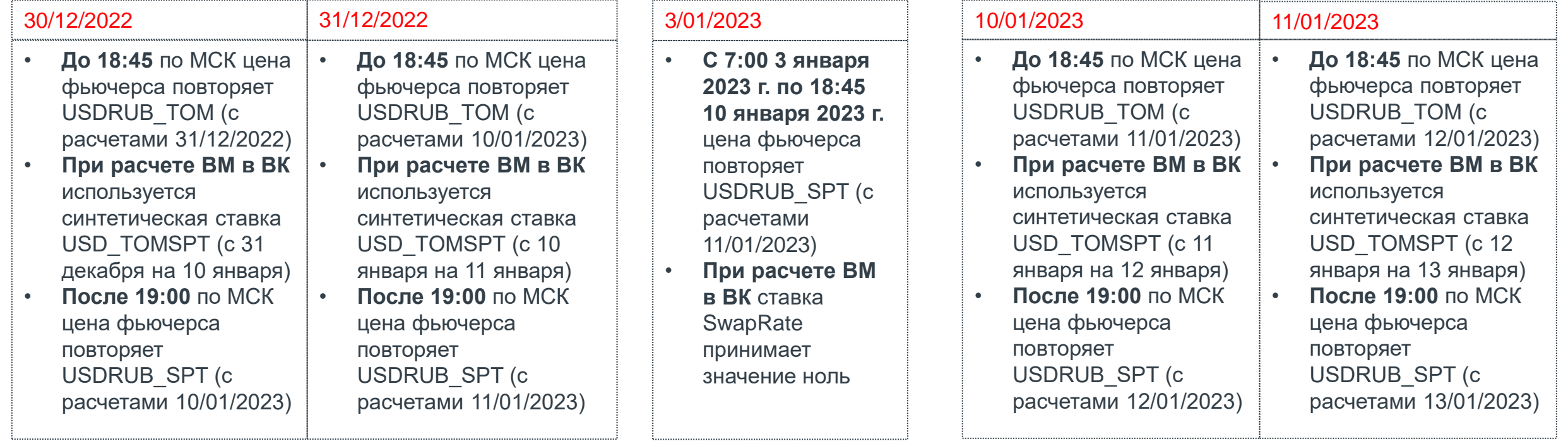

# SPECTRA 6.18. ИЗМЕНЕНИЯ В ИНТЕРФЕЙСАХ

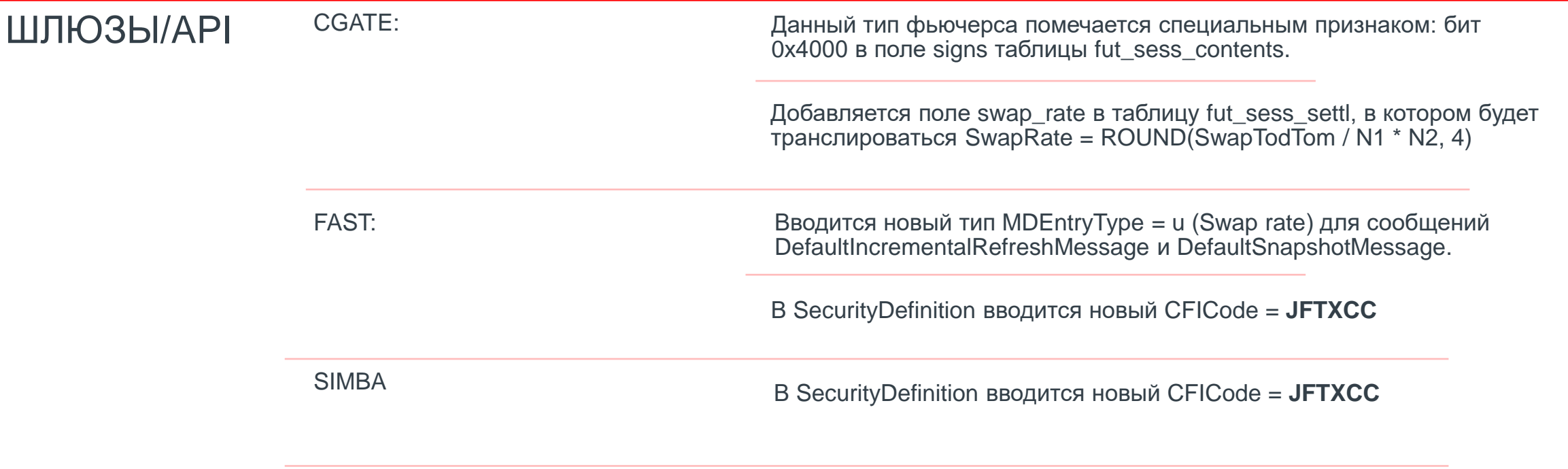

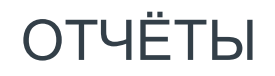

ОТЧЁТЫ В отчёт f07 добавляется поле SWAP\_RATE.